# **SRP\_FastArray\_Create**

Creates a new SRP Fast Array.

## **Syntax**

```
Handle = SRP_FastArray_Create(InitialArray)
```
#### Returns

Handle to the newly created SRP Fast Array

### **Parameters**

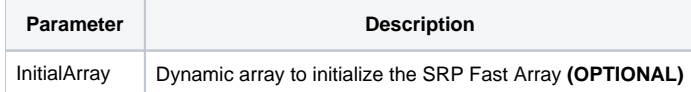

#### Remarks

The SRP\_FastArray\_Create method creates a new SRP Fast Array, which is a very fast 3-dimensional array. It mimics all the functionality of the "Angle Bracket" dynamic array, that is, arrays using @FM, @VM, and @SVM as delimiters. It works at tops speeds such so you can greatly increase performance of routines that build or manipulate very large dynamic arrays.

**IMPORTANT:** You should always release the handle to an SRP Fast Array when you no longer need it by calling [SRP\\_FastArray\\_Release](https://wiki.srpcs.com/display/SRPUtilities/SRP_FastArray_Release).

#### Examples

```
// Create an empty fast array
Handle = SRP_FastArray_Create()
// Create an array initialized to an OI Dynamic Array
InitArray = ""
InitArray<1, 2> = "ABC":@SVM:"DEF"
InitArray<2> = "EFG"
InitArray<3, 1, 7> = "HIJ"
Handle = SRP_FastArray_Create(InitArray)
```